## **Manually Open Bootstrap Modal Url**>>>CLICK HERE<<<

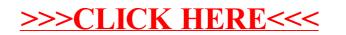